#### ROS Crash-Course, Part I

Introduction to ROS distribution, build system and infrastructure

Jonathan Bohren

With some information and figures adapted from  $http://www.ros.org$ and the COTESYS-ROS School 2010 presentation given by Radu Rusu

<span id="page-0-0"></span>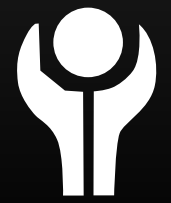

## LABORATORY FOR **Computational Sensing + Robotics**

THE JOHNS HOPKINS UNIVERSITY

#### **Outline**

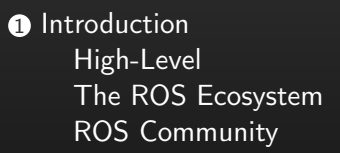

**■ [ROS as a Communication Platform](#page-7-0)** [The ROS Network Graph](#page--1-0) [Running and Connecting Nodes](#page--1-0) [Analyzing the System at Runtime](#page--1-0)

<sup>3</sup> [ROS as a Build Platform](#page-34-0) [Distribution & Package Management System](#page-35-0) [Build System](#page-48-0)

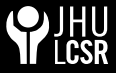

## Outline (revisted)

**n** [Introduction](#page-2-0) [High-Level](#page--1-0) [The ROS Ecosystem](#page--1-0) [ROS Community](#page-62-0)

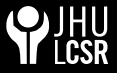

Jonathan Bohren (JHU LCSR) [ROS Crash-Course, Part I: Introduction](#page-0-0) 3 / 30

<span id="page-2-0"></span>

## What is ROS?

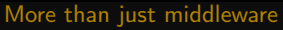

- A "meta" operating system for robots
- A collection of packaging, software building tools
- An architecture for distributed<sup>\*</sup> inter-process/inter-machine communication and configuration
- Development tools for system runtime and data analysis
- Open-source under permissive BSD licenses (ros core libraries)
- A language-independent architecture  $(c++$ , python, lisp, java, and more)
- A scalable platform (ARM CPUS to Xeon Clusters)

#### With the intent to enable researchers to rapidly develop new robotic systems without having to "reinvent the wheel" through use of standard tools and interfaces.

Jonathan Bohren (JHU LCSR) [ROS Crash-Course, Part I: Introduction](#page-0-0) 4 / 30

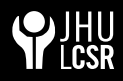

## What is ROS not?

No confusion

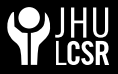

- An actual operating system
- A programming language
- A programming environment / IDE
- A hard real-time architecture\*

## What does ROS get you?

All levels of development

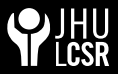

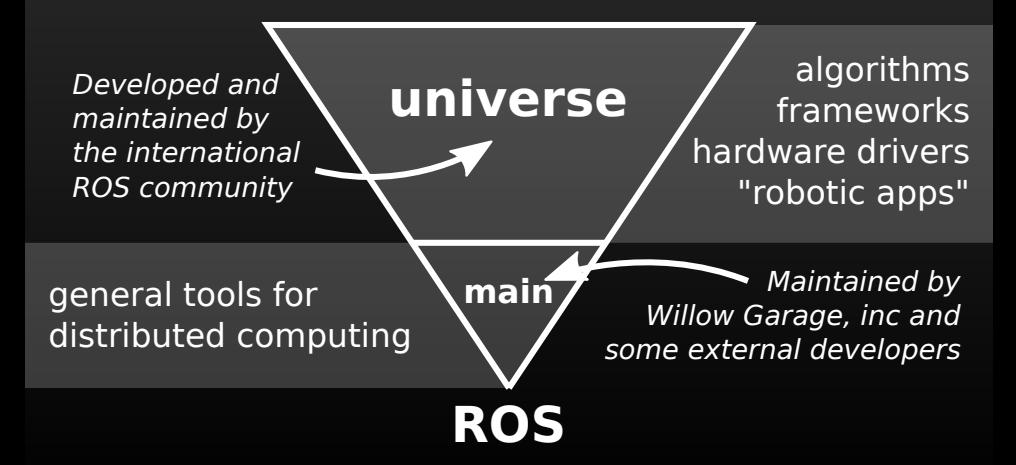

## What does ROS get you?

All levels of development

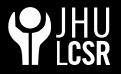

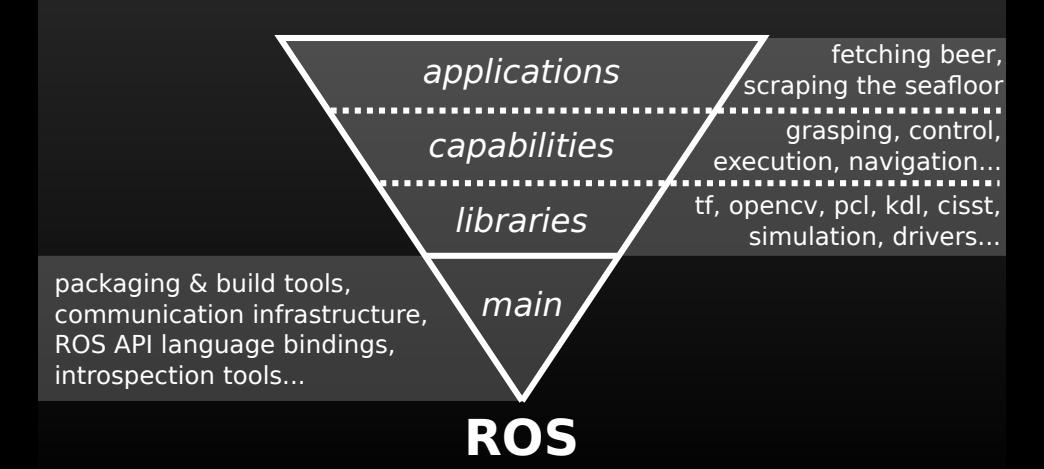

## Outline (revisted)

**1** [Introduction](#page-2-0)

**■ [ROS as a Communication Platform](#page-7-0)** [The ROS Network Graph](#page--1-0) [Running and Connecting Nodes](#page--1-0) [Analyzing the System at Runtime](#page--1-0)

<span id="page-7-0"></span>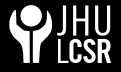

## ROS Core

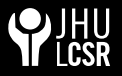

Where it all comes together

Thr ROS core is a set of the only three programs that are necessary for the ROS runtime. They include:

#### **ROS** Master

- A centralized XML-RPC server
- **Negotiates communication connections**
- Registers and looks up names for ROS graph resources m.

#### Parameter Server

Stores persistent configuration parameters and other arbitrary data

#### $\blacksquare$  rosout

Essentially a network-based stdout for human-readable messages

## ROS "Graph" Abstraction

Named network resources

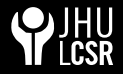

The ROS runtime designates several classes of named ROS graph resources. These resources can exist in namespaces to reduce naming collisions, and fall into the following categories:

#### nodes

Represent processes distributed across the ROS network. A ROS node is a source and sink for data that is sent over the ROS network.

#### **parameters**

Persistent (while the core is running) data such as configuration & initialization settings, stored on the parameter server.

#### **u** topics

Asynchronous many-to-many communication streams.

#### **services**

Synchronous one-to-many network-based functions.

Jonathan Bohren (JHU LCSR) [ROS Crash-Course, Part I: Introduction](#page-0-0) 14 / 30

#### ROS "Graph"

#### rxgraph: communication network visualization

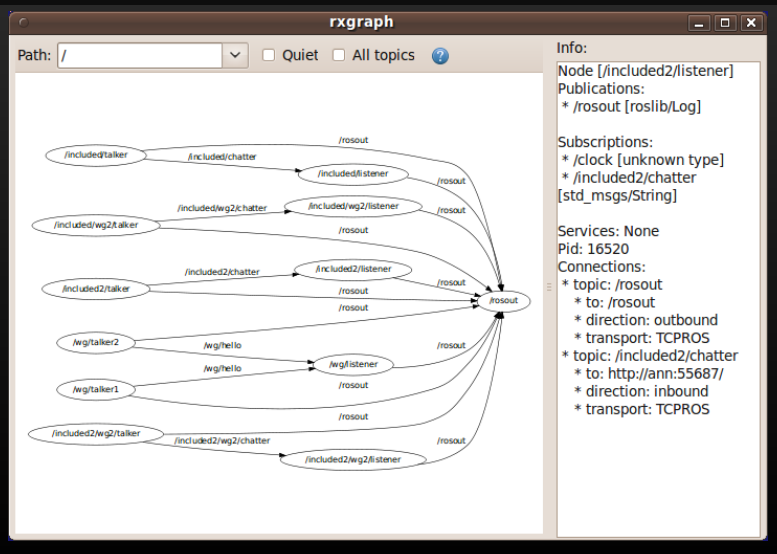

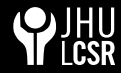

#### Jonathan Bohren (JHU LCSR) [ROS Crash-Course, Part I: Introduction](#page-0-0) 15 / 30

## Creating and Running ROS Nodes

Distributing computation with ROS

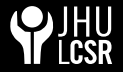

ROS provides a mechanism for simultaneously configuring and launching collections of ROS nodes. This is done with lightweight xml files and the roslaunch program.

Launch files enable users to:

- Associate a set of parameters and nodes with a single file
- Hierarchically compose collections of other launch files
- Automatically re-spawn nodes if they crash
- Change node names, namespaces, topics, and other resource names without recompiling
- Easily distribute nodes across multiple machines
- Attach gdb to a series of nodes

## ROS Communication Protocols

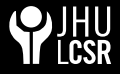

Connecting nodes over the network

ROS supports a growing number of communication capabilities that enable distributing computation in a robotic system. These capabilities are currently built entirely on two high-level communication APIs:

#### **ROS** Topics

- Asynchronous "stream-like" communication
- **TCP/IP** or UDP Transport
- Strongly-typed (ROS .msg spec)
- Can have one or more *publishers*
- Can have one or more *subscribers*

## ROS Communication Protocols

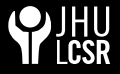

Connecting nodes over the network

ROS supports a growing number of communication capabilities that enable distributing computation in a robotic system. These capabilities are currently built entirely on two high-level communication APIs:

#### **ROS** Topics

- Asynchronous "stream-like" communication
- TCP/IP or UDP Transport
- Strongly-typed (ROS .msg spec)
- Can have one or more *publishers*
- Can have one or more *subscribers*

#### **ROS** Services

- Synchronous "function-call-like" communication
- TCP/IP or UDP Transport
- Strongly-typed (ROS .srv spec)
- Can have only one server
- Can have one or more *clients*

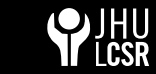

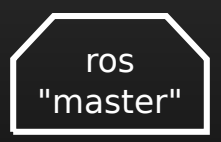

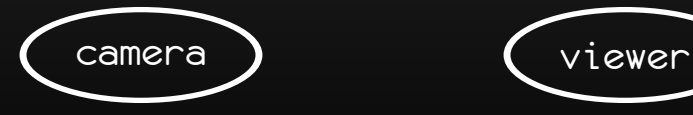

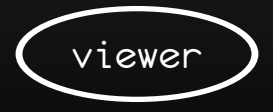

Jonathan Bohren (JHU LCSR) [ROS Crash-Course, Part I: Introduction](#page-0-0) 18 / 30

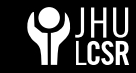

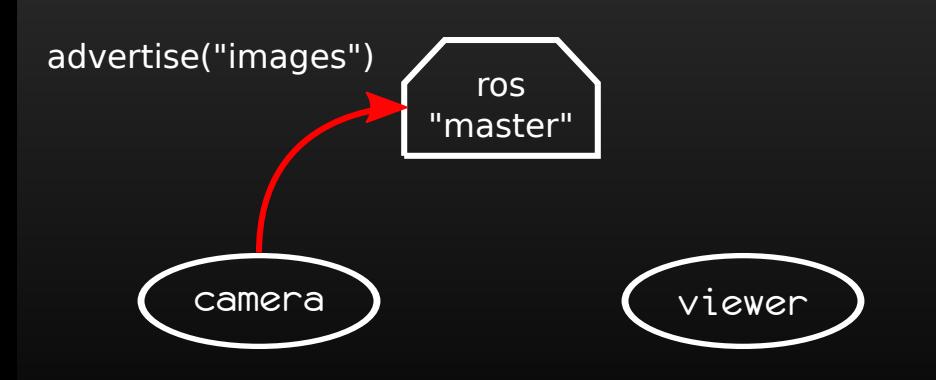

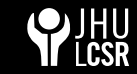

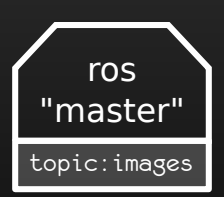

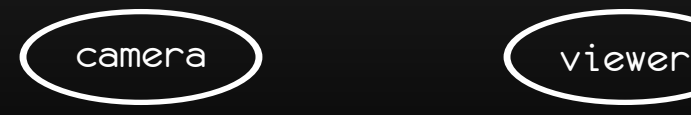

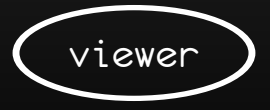

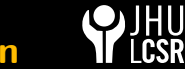

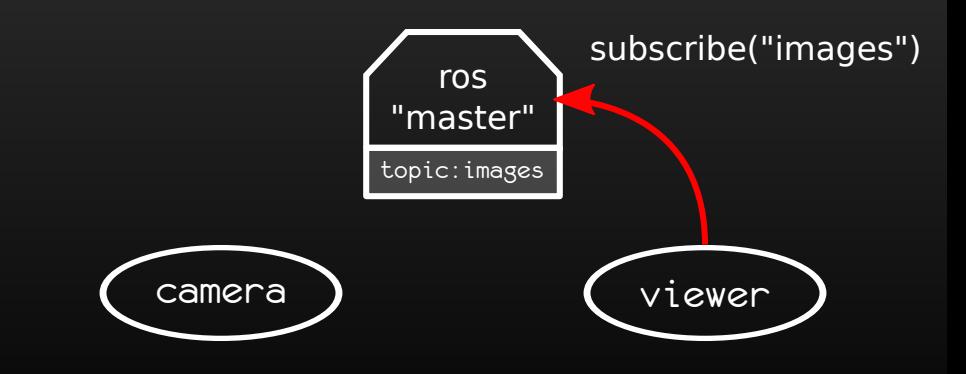

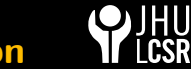

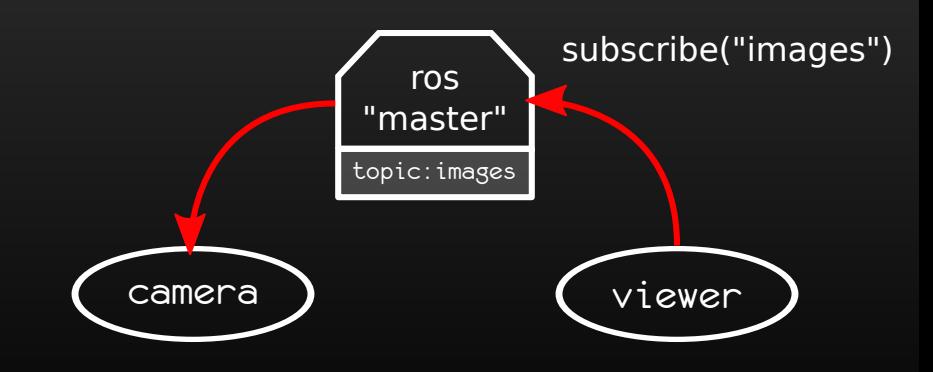

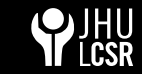

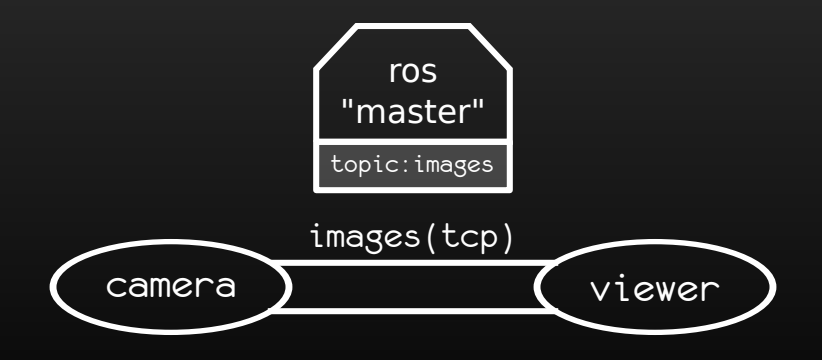

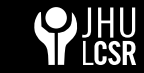

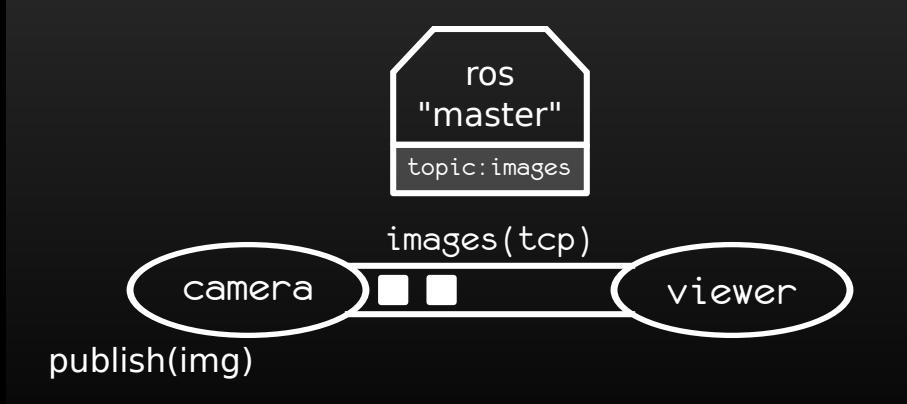

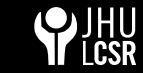

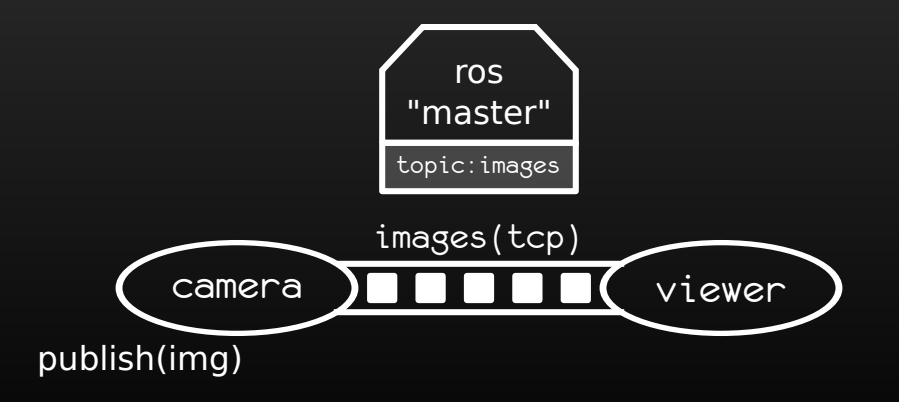

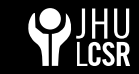

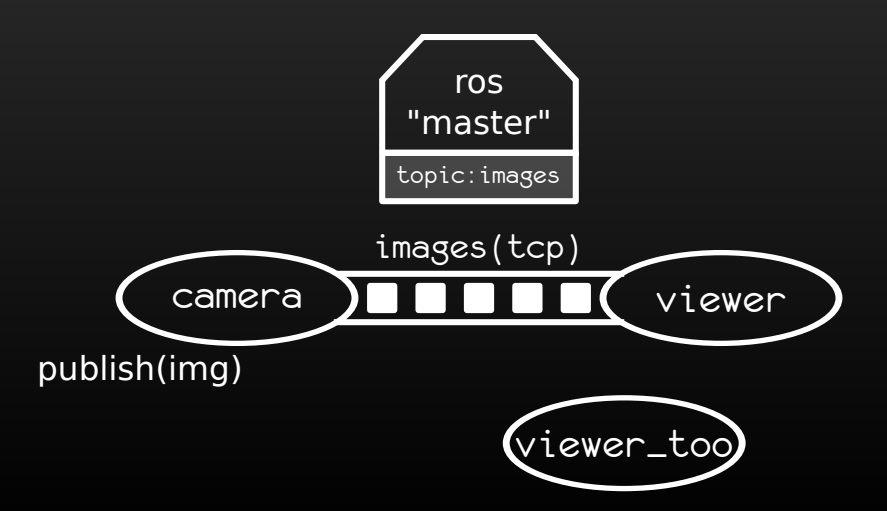

Jonathan Bohren (JHU LCSR) [ROS Crash-Course, Part I: Introduction](#page-0-0) 18 / 30

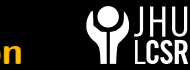

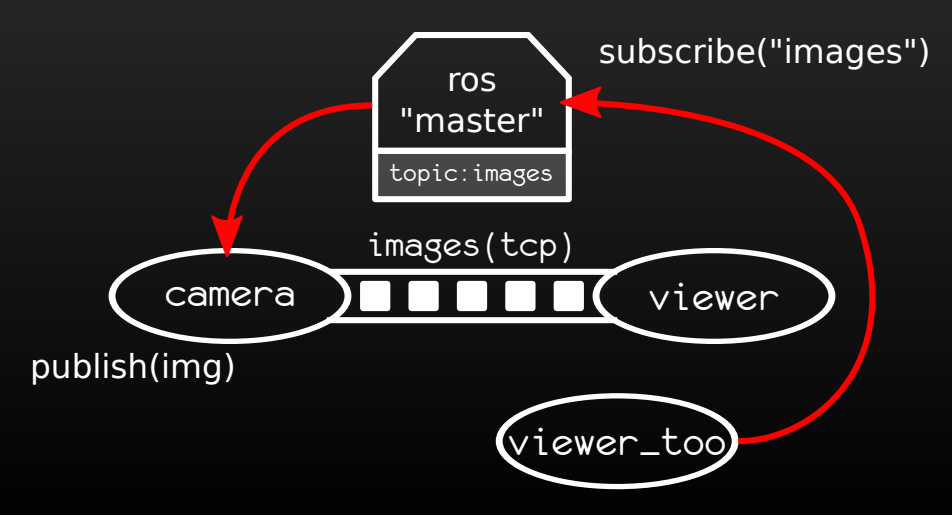

Jonathan Bohren (JHU LCSR) [ROS Crash-Course, Part I: Introduction](#page-0-0) 18 / 30

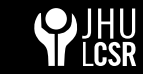

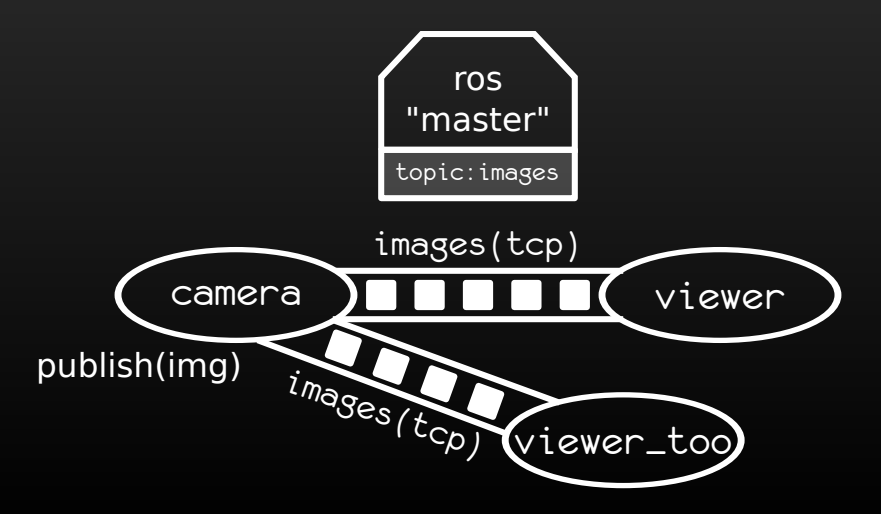

## rosout Messaging

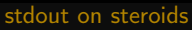

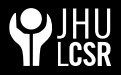

ROS provides mechanisms in all languages for specifying different levels of human-readable log messages. The five default levels are:

- fatal
- $\blacksquare$  error
- **u** warn
- $\blacksquare$  info
- debug

These enable a user to "add printf's" to their code for debugging, and selectively enable and disable them at runtime without a large performance hit. For example, useful debug messages that might be necessary to diagnose a problem could be left in the code and re-enabled at a critical time.

## ROS Graph Introspection

No more wireshark

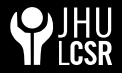

ROS provides several tools for analyzing the data flowing over ROS communcation resources:

rosnode

Gives a user infomation about a node: publications, subscriptions, etc

#### rostopic

Gives datarate, actual data, publishers, subscribes

#### rosservice

Enables a user to call a ROS Service from the command line

#### **p** roswtf (wire trouble finder)

Diagnoses problems with a ROS network

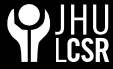

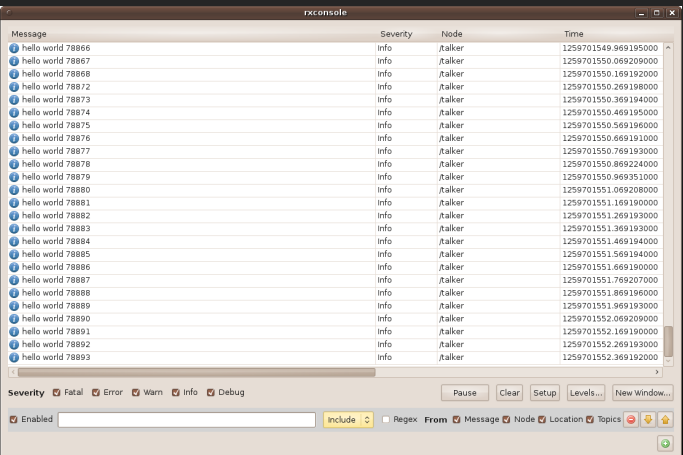

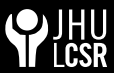

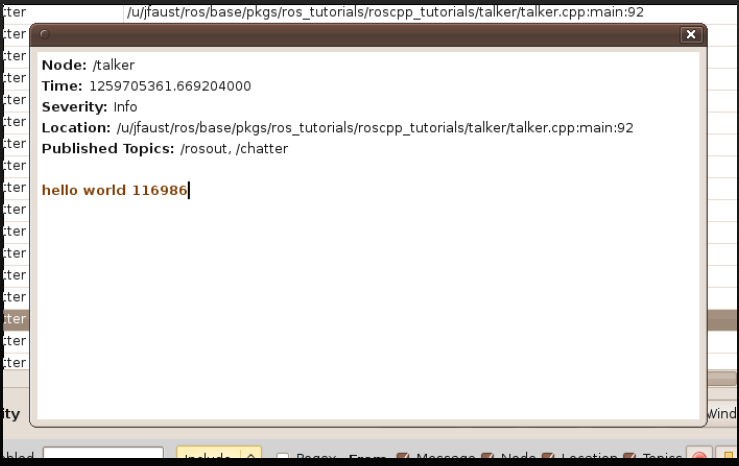

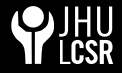

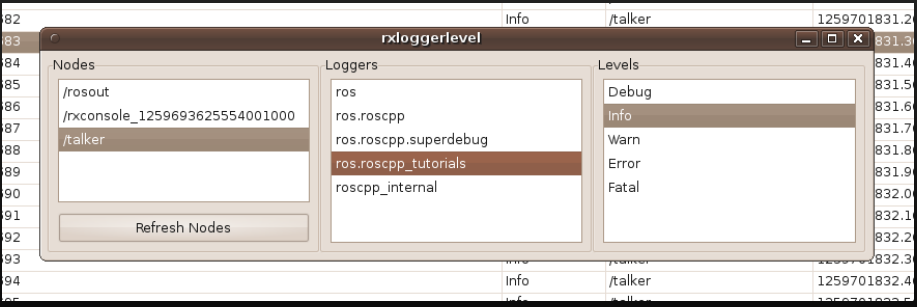

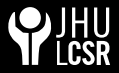

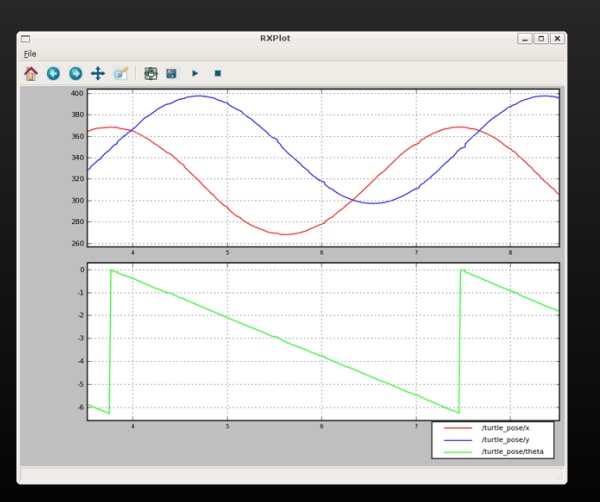

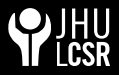

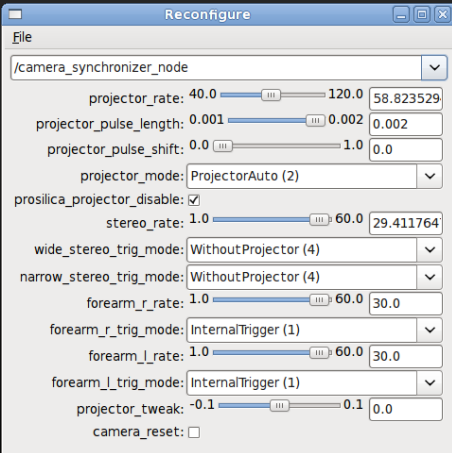

#### There are lots. . .

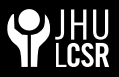

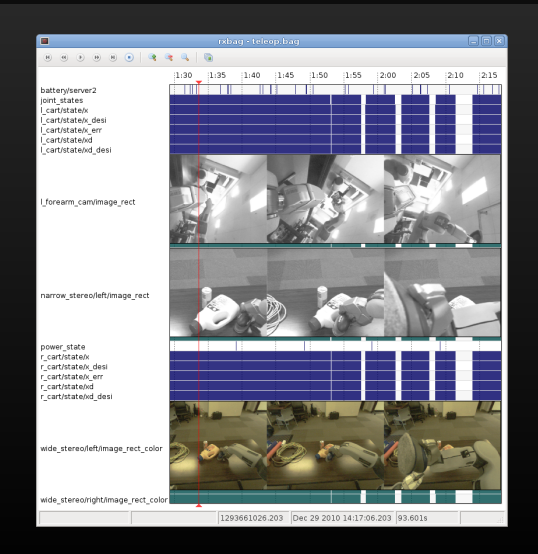

#### Jonathan Bohren (JHU LCSR) [ROS Crash-Course, Part I: Introduction](#page-0-0) 21 / 30

#### rviz - 3D Visualization

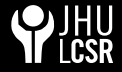

#### Modular state and sensor visualization

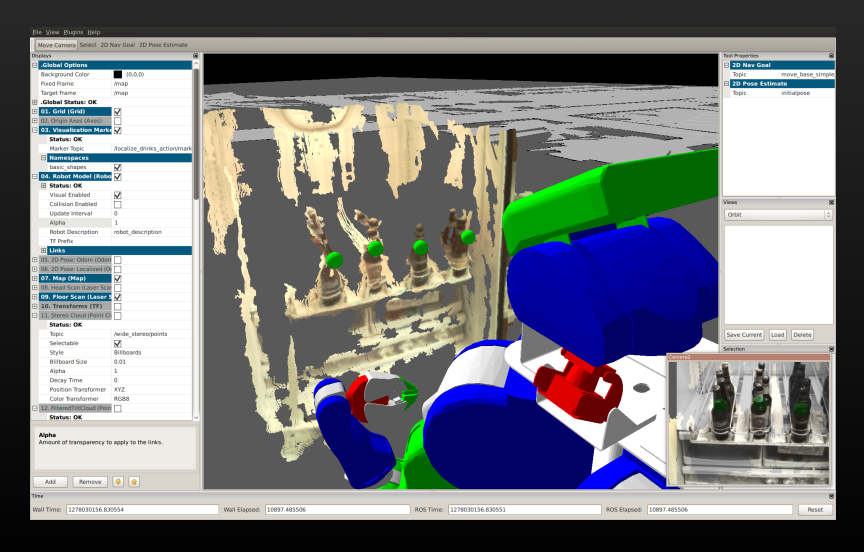

#### Jonathan Bohren (JHU LCSR) [ROS Crash-Course, Part I: Introduction](#page-0-0) 22 / 30

## Outline (revisted)

**n** [Introduction](#page-2-0)

<sup>3</sup> [ROS as a Build Platform](#page-34-0) [Distribution & Package Management System](#page-35-0) [Build System](#page-48-0)

<span id="page-34-0"></span>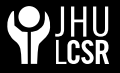

## ROS Stacks & Packages

<span id="page-35-0"></span>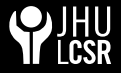

How to organize code in a ROS ecosystem

ROS code is grouped at two different levels:

**Packages** 

A named collection of software that is built and treated as an atomic dependency in the ROS build system.

**Stacks** 

A named collection of packages for distribution.

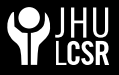

Delivering ROS packages to the masses

source code header declarations scripts message definitions configuration files launch files service definitions metadata

...

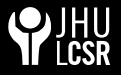

Delivering ROS packages to the masses

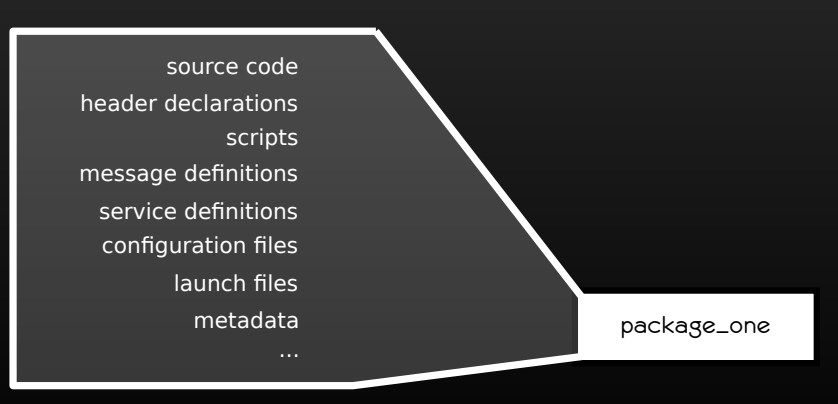

#### **"package"**

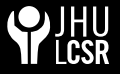

Delivering ROS packages to the masses

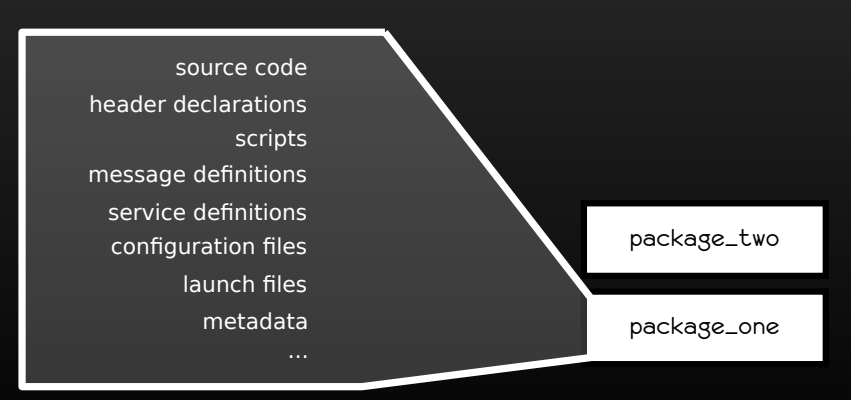

#### **"package"**

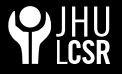

Delivering ROS packages to the masses

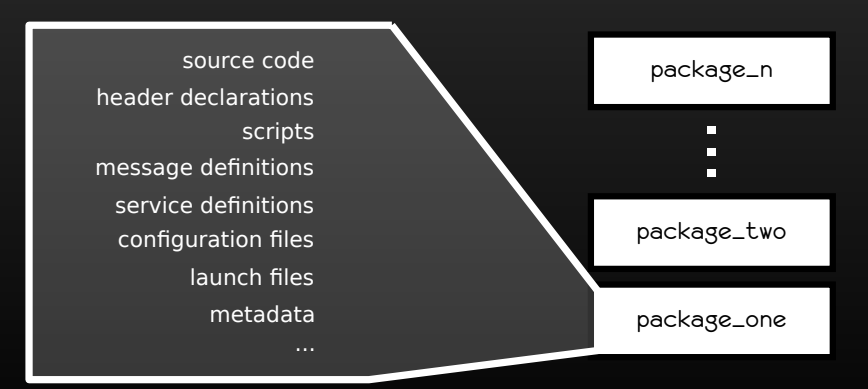

#### **"package"**

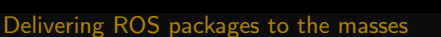

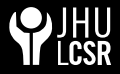

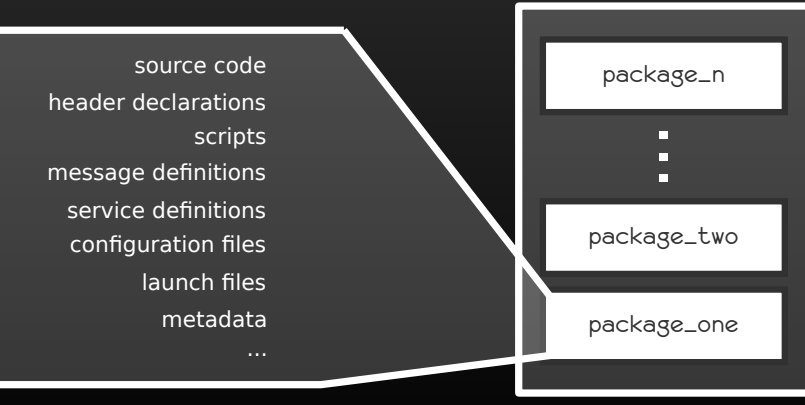

#### **"package"**

**"stack"**

Jonathan Bohren (JHU LCSR) [ROS Crash-Course, Part I: Introduction](#page-0-0) 25 / 30 25 / 30

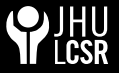

Delivering ROS packages to the masses

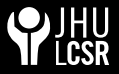

Delivering ROS packages to the masses

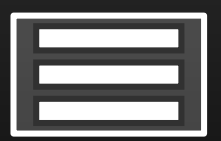

stack\_a-0.4.0

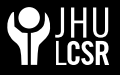

Delivering ROS packages to the masses

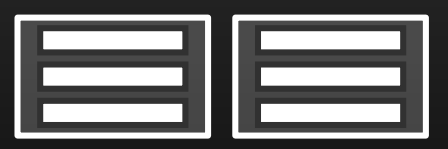

stack\_a-0.4.0 stack\_b-1.0.2

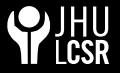

Delivering ROS packages to the masses

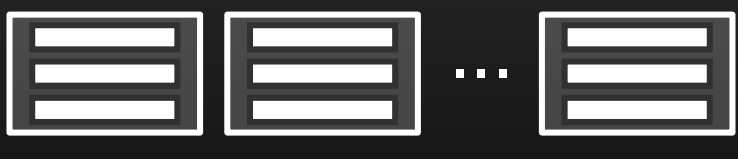

stack\_a-0.4.0 stack\_b-1.0.2 stack\_c-0.2.1

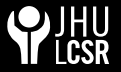

Delivering ROS packages to the masses

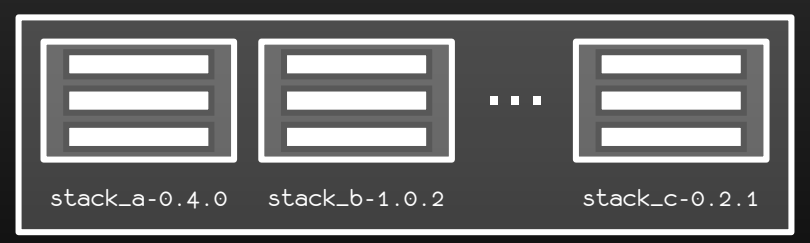

#### **"distribution"**

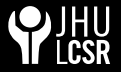

Delivering ROS packages to the masses

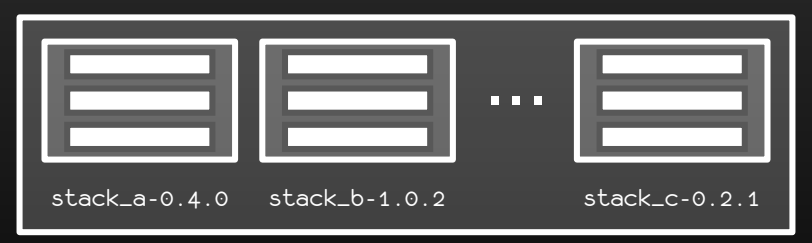

#### **"distribution"**

ROS "Box Turtle" March 2, 2010

ROS "C-Turtle" August 2, 2010 ROS "Diamondback" March 2, 2011

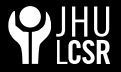

Delivering ROS packages to the masses

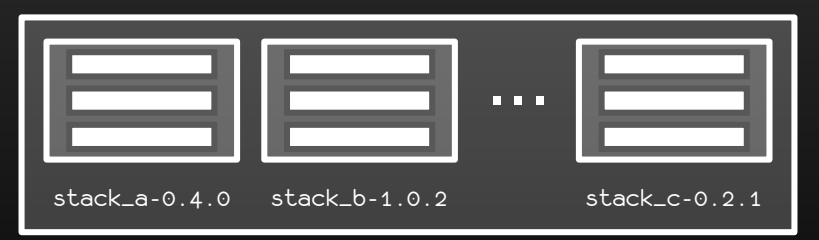

#### **"distribution"**

ROS "Box Turtle" March 2, 2010

ROS "C-Turtle" August 2, 2010 ROS "Diamondback" March 2, 2011

#### **Future:** ROS "Elecrtic Emys" August, 2011

Jonathan Bohren (JHU LCSR) [ROS Crash-Course, Part I: Introduction](#page-0-0) 26 / 30

Increasing codebase flexibility

<span id="page-48-0"></span>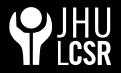

The minimal representation of a ROS package is a directory in the \$ROS\_PACKAGE\_PATH which contains a single file:

manifest.xml

Increasing codebase flexibility

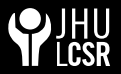

The minimal representation of a ROS package is a directory in the \$ROS\_PACKAGE\_PATH which contains a single file:

manifest.xml

■ Contains package metadata (author, license, url, etc)

Increasing codebase flexibility

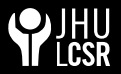

The minimal representation of a ROS package is a directory in the \$ROS\_PACKAGE\_PATH which contains a single file:

manifest.xml

- Contains package metadata (author, license, url, etc)
- Specifies *system* and *package* dependencies

Increasing codebase flexibility

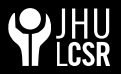

The minimal representation of a ROS package is a directory in the \$ROS\_PACKAGE\_PATH which contains a single file:

#### manifest.xml

- Contains package metadata (author, license, url, etc)
- Specifies *system* and *package* dependencies
- Specifies language-specific export flags

Increasing codebase flexibility

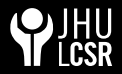

The minimal representation of a ROS package is a directory in the \$ROS\_PACKAGE\_PATH which contains a single file:

#### manifest.xml

- Contains package metadata (author, license, url, etc)
- Specifies *system* and *package* dependencies
- Specifies language-specific export flags

#### CMakeLists.txt

Contains ROS build rules (executables, libraries, custom build flags, etc)

Increasing codebase flexibility

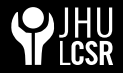

The minimal representation of a ROS package is a directory in the \$ROS\_PACKAGE\_PATH which contains a single file:

#### manifest.xml

- Contains package metadata (author, license, url, etc)
- Specifies *system* and *package* dependencies
- Specifies language-specific export flags

#### CMakeLists.txt

Contains ROS build rules (executables, libraries, custom build flags, etc)

#### Makefile

Just a proxy to build this package

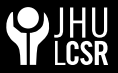

This meta-filesystem allows ROS (rospack, specifically) to locate any package in the designated path, be it at compile time or runtime.

Jonathan Bohren (JHU LCSR) [ROS Crash-Course, Part I: Introduction](#page-0-0) 28 / 30

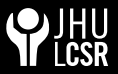

This meta-filesystem allows ROS (rospack, specifically) to locate any package in the designated path, be it at compile time or runtime.

Since ROS can find any package at any time, it enables packages to be moved aoround in the actual filesystem and greater codebase flexibility.

Jonathan Bohren (JHU LCSR) [ROS Crash-Course, Part I: Introduction](#page-0-0) 28 / 30

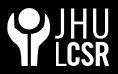

While ROS uses CMake (<www.cmake.org>) internally to compile and link code, the ROS build system it adds several useful features that make it easier to build ROS code.

Jonathan Bohren (JHU LCSR) [ROS Crash-Course, Part I: Introduction](#page-0-0) 29 / 30

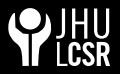

While ROS uses CMake (<www.cmake.org>) internally to compile and link code, the ROS build system it adds several useful features that make it easier to build ROS code.

**n** rosbuild *pulls* compile and linker flags out of ROS package manifests, so compiling against other ROS code is as easy as specifying the package name

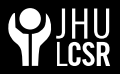

While ROS uses CMake (<www.cmake.org>) internally to compile and link code, the ROS build system it adds several useful features that make it easier to build ROS code.

- **n** rosbuild *pulls* compile and linker flags out of ROS package manifests, so compiling against other ROS code is as easy as specifying the package name
- rosdep can be used to install system dependencies specified in a package's manifest.xml

Jonathan Bohren (JHU LCSR) [ROS Crash-Course, Part I: Introduction](#page-0-0) 29 / 30

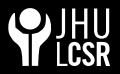

While ROS uses CMake (<www.cmake.org>) internally to compile and link code, the ROS build system it adds several useful features that make it easier to build ROS code.

- **n** rosbuild *pulls* compile and linker flags out of ROS package manifests, so compiling against other ROS code is as easy as specifying the package name
- rosdep can be used to install system dependencies specified in a package's manifest.xml
- ROS CMake macros enable rapid building of executables, libaries, and automated regression tests

ROS as a Build Platform Build System

# Thank you!

Jonathan Bohren (JHU LCSR) [ROS Crash-Course, Part I: Introduction](#page-0-0) 30 / 30 / 30 / 30

ROS as a Build Platform Build System

## Thank you! Now proceed to the ROS Beginner Tutorials! <http://www.ros.org/wiki/ROS/Tutorials>

Jonathan Bohren (JHU LCSR) [ROS Crash-Course, Part I: Introduction](#page-0-0) 30 / 30 / 30 / 30

## The ROS Community

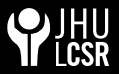

#### Researchers using common tools to enable collaboration

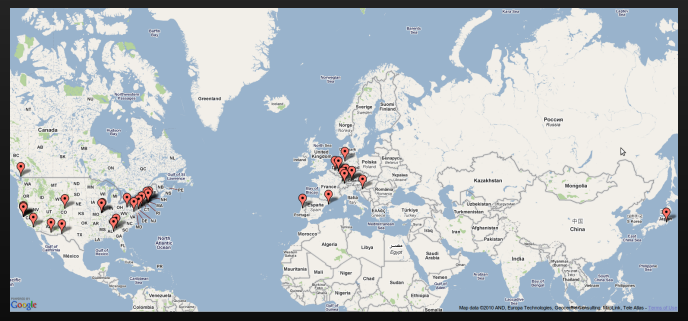

#### 79 Institutional ROS Repositories, all over the world (July, 2011) (jhu-lcsr-ros-pkg would make 80)

Jonathan Bohren (JHU LCSR) [ROS Crash-Course, Part I: Introduction](#page-0-0) 2008 2012 12:30

<span id="page-62-0"></span>

#### www.ros.org - The ROS Hub

A centralized location for ROS users and developers

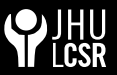

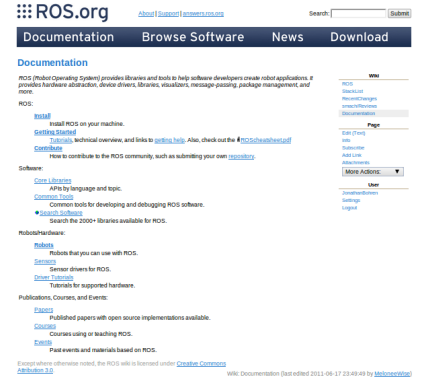

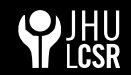

## answers.ros.org - ROS Questions & Answers

 $- -$ 

Community-supported help for ROS users

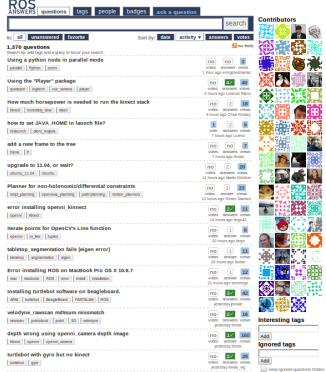

#### Jonathan Bohren (JHU LCSR) [ROS Crash-Course, Part I: Introduction](#page-0-0) 9 / 30

## code.ros.org - Willow Garage, Inc Code

Hosting and project management for "official" packages

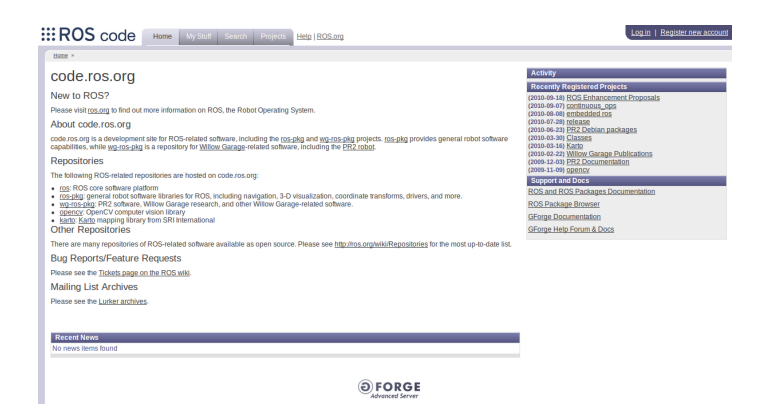

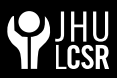

## ros mailing lists

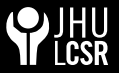

Getting in touch with the developer community

ROS Users - for general ROS-related discussions <https://code.ros.org/mailman/listinfo/ros-users> ROS Developers - for ROS core development <https://code.ros.org/mailman/listinfo/ros-developers>

■ Other Lists & List Archives <http://code.ros.org/lurker>